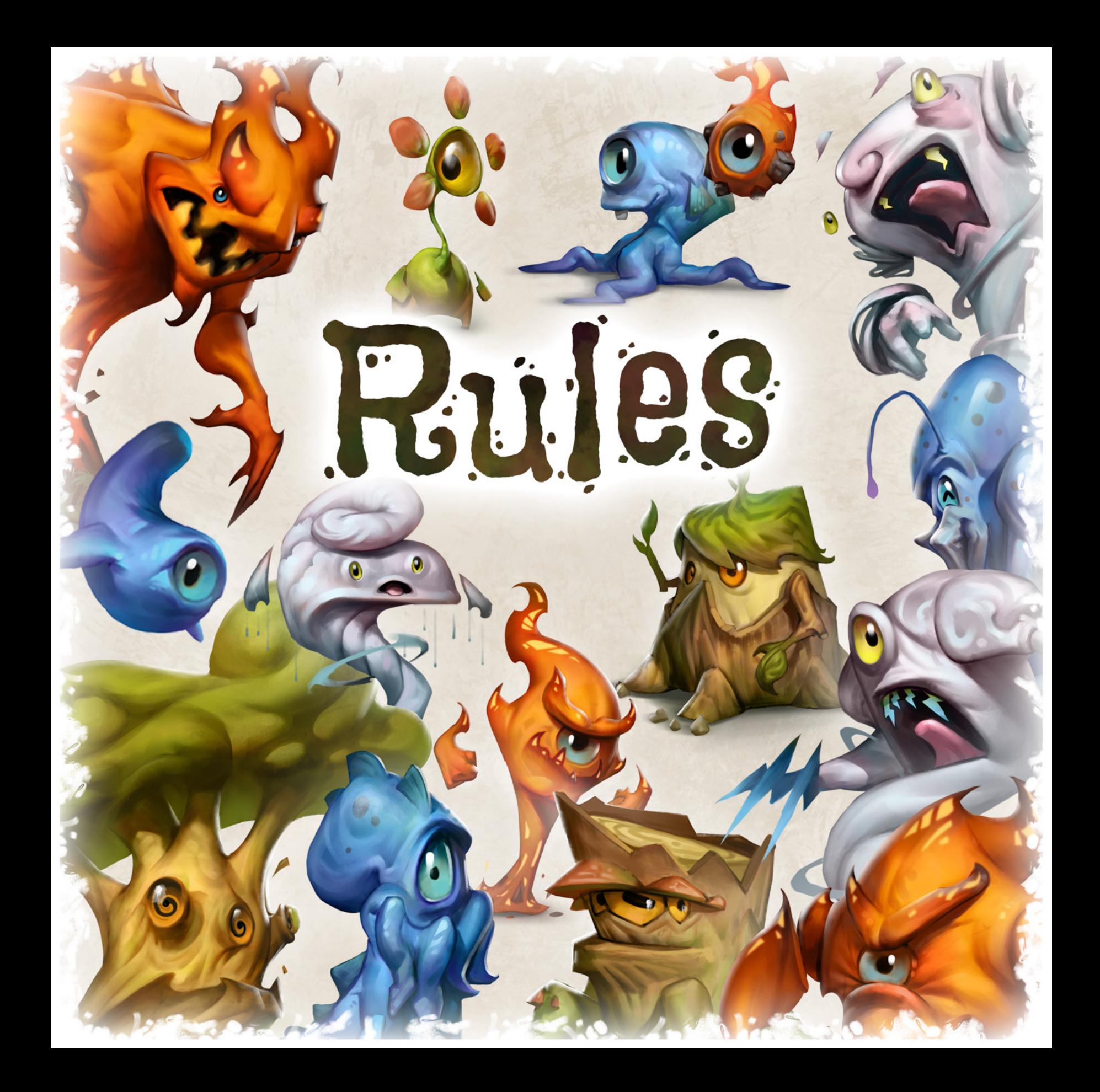

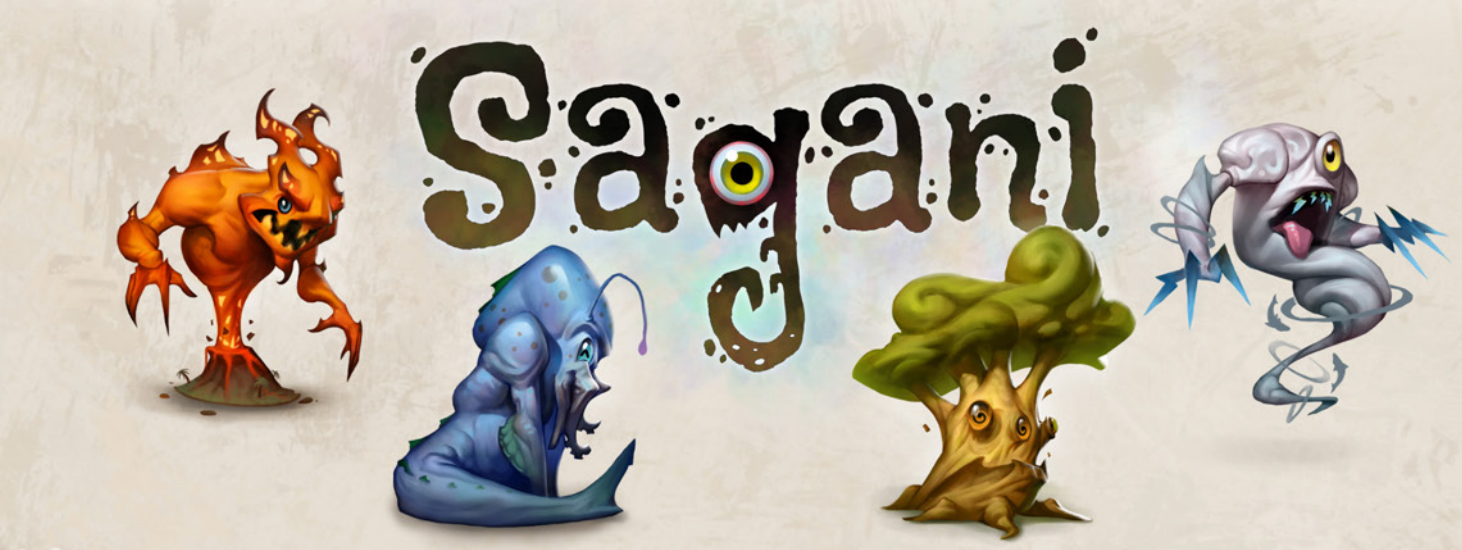

 $2 - 3$  1-4 **• 45 мин.**  $288 +$ 

## Игра для 1-4 игроков от Уве Розенберга

**Художник - Lukas Siegmon** 

## Добро пожаловать в **SAGANI...**

... где достижение гармонии между природными элементами Земли, Воды, Воздуха и Огня является главной целью духов, населяющих этот мир. Духи проводят большую часть времени в своих жилищах, похожих на сосуды. Но когда элементы уравновешиваются, духи выходят из них и проявляют себя.

Каждый дух воплощает 1 из 4 элементов и влияет на гармонию между ними. В Sagani, когда вы и ваши противники создаете этот красочный и гармоничный мир, используя свои звуковые диски, духи становятся полностью видимыми. Каждый проявленный дух также приближает вас на шаг к победе.

Саганы - это имя, которое швейцарский философ-натуралист Парацельс (Philippus Aureolus Theophrastus Bombastus von Hohenheim) дал духам стихий в своей книге 'De Meteoris' (1569).

### **Компоненты**

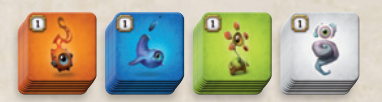

72 тайла духов стихий (по 24 каждого типа)

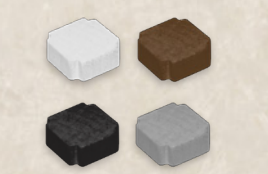

4 маркера победных очков

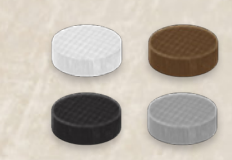

96 звуковых дисков (по 24 каждого цвета)

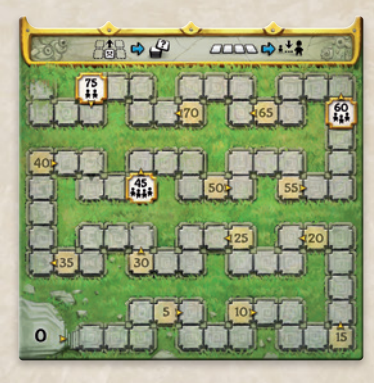

1 игровое поле

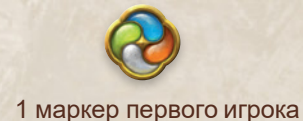

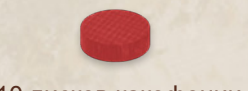

10 дисков какофонии

## **Цель игры**

Каждый ход вы будете выбирать тайл «Духа стихии» с общего рынка и размещать его в своей игровой зоне. Стрелки на размещенных тайлах указывают на требуемое размещение других тайлов, чтобы они совпадали по цвету.

Как только вы совместите все стрелки на тайле с тайлами подходящих цветов, вы будете вознаграждены очками за выполнение задания,

Однако, если в какой-то момент слишком много задач останется невыполненными, вы получите диски какофонии и отрицательные очки.

# Подготовка

- диски + маркер победных очков выбранного цвета. Эти звуковые диски составляют ваш личный запас. Каждый игрок выбирает себе цвет и берет звуковые
- Ди ки какофонии нейтральные. Разместите эти диски 2 так, чтобы они были легко доступны для всех игроков из общего запаса Количество дисков какофонии в игре не ограничено. Если в какой-то момент у вас закончатся эти диски, используйте подходящую для них замену.
- 3 Поместите свой маркер победных очков на деление 0 шкалы гармонии игрового поля.
	- Убедитесь, что все тайлы духов стихий лежат лицом вниз. На лицевой стороне тайла изображен сосуд и 1-4 стрелки, а на оборотной - дух вне сосуда и очки.

1

**В примере показана** подготовка игры для 3 игроков.

4

Тайлы духов разделены на 3 стопки.

Игроки вытягивают все тайлы из первой стопки перед тем, как вытягивать тайлы из второй стопки, а затем тайлы из третьей.

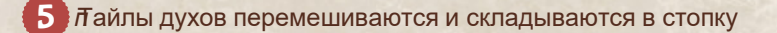

5

7

1

6 7

6

1

 $2)$  .

3

# **Тайлы духов стихий**

Тайлы Духов стихий состоят из 3 компонентов:

- Каждый тайл имеет 1 основной цвет с обеих сторон, который соответствует типу элемента тайла: огонь, вода, земля, воздух.
- Каждый тайл имеет от 1 до 4 стрелок на лицевой стороне, указывающих в разных направлениях. Стрелка также имеет основной цвет, соответствующий 1 из 4 различных элементов. Каждая стрелка представляет собой задачу для выполнения.
- Каждого тайла также есть числа спереди и сзади. Эти числа соответствуют значению тайла в очках - тайлы с 1, 2, 3 или 4 стрелками на лицевой стороне всегда приносят 1. 3. 6 или 10 очков соответственно.

# **Ход игры**

Начиная с первого игрока и двигаясь по часовой стрелке, каждый игрок по очереди берет из стопки и выкладывает на стол 1 тайл.

Каждый игрок формирует собственную игровую зону с тайлами.

Маркер первого игрока остается у одного игрока до конца игры.

#### **Выбор и Размещение тайла** 1.

В свой ход возьмите 1 тайл духа из предложенных и поместите его лицом вверх рядом к имеющемуся у вас (не по диагонали). Первый тайл можно положить лицом вверх в любой ориентации. Каждый раз, когда берете следующий тайл, можете повернуть его в любом направлении, прежде чем размещать его рядом с одним или несколькими другими тайлами в вашей игровой зоне.

Совет: Оставьте пространство между тайлами, чтобы облегчить доступ к ним, когда вам нужно переворачивать тайл лицом вниз

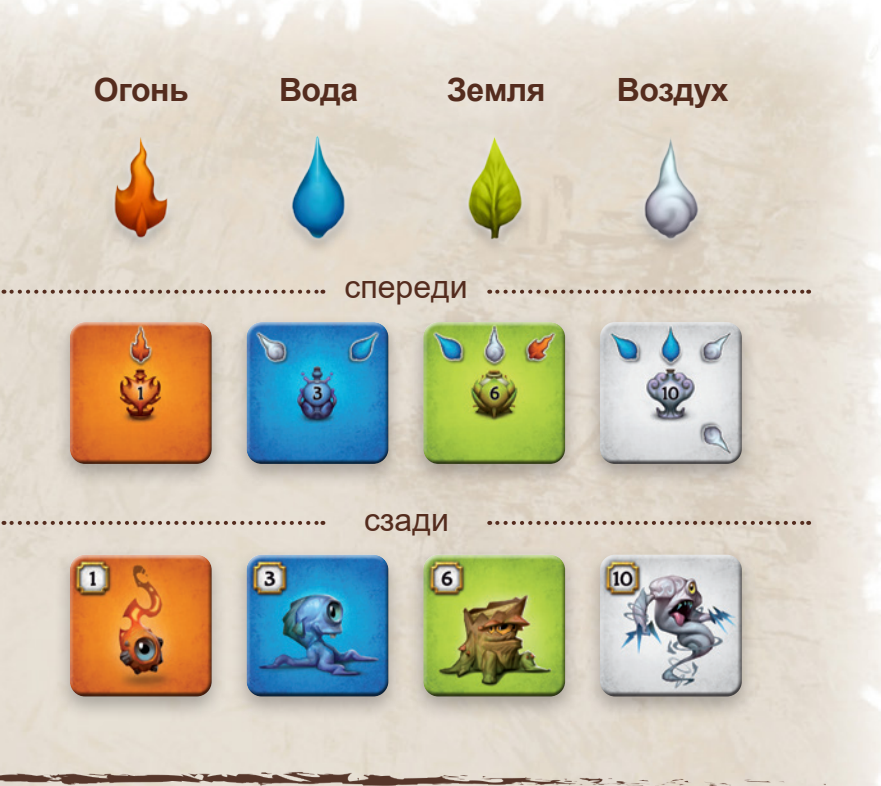

ов

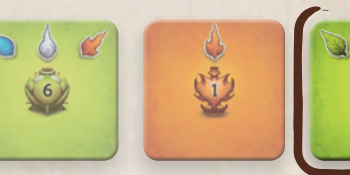

**.................** Ваша игровая зона

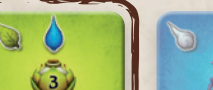

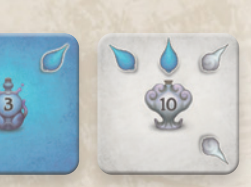

*В этом примере показана игровая зона игрока в 6 раунде. К этому моменту некоторые звуковые диски уже помещены на стрелки (см. п.2 на странице 5), а тайлы уже перевернуты (см. п.5 на странице 6).*

*Новый зеленый тайл размещается над уже имеющимся зеленым и четвертая стрелка на этом тайле может быть*  $3a$ *крыта* (п.4 на *стр.* 6).

4

#### Пояснения

- Вы можете проверить размещение тайла в своей игровой зоне, а затем вернуть его к общим тайлам, не размещая у себя.
- После размещения тайл больше нельзя повернуть, переместить в другое место или убрать из игры.

Всякий раз, когда на общем рынке тайлов остался 1 тайл, активный игрок может выбрать, разместить ли этот тайл в своей игровой зоне или переместить его в промежуточное хранилище над игровым полем - интермеццо. После размещения тайла на место интермеццо, игрок должен взять верхний тайл из стопки и разместить его в своей игровой зоне (см. пример ниже).

................................. Рынок тайлов ......... Стопка ........

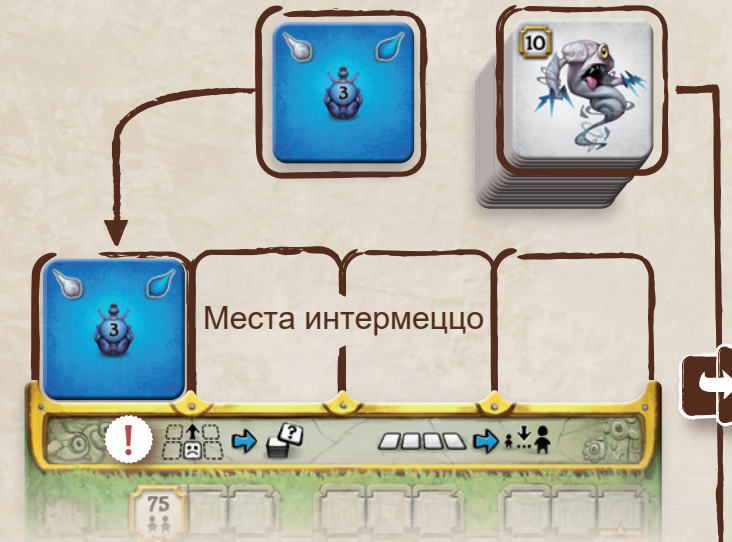

Особенностью стопки ЯВЛЯЕТСЯ ТО, ЧТО МОЖНО видеть основной цвет и очки тайла, имея представление о том, чего же ожидать на лицевой стороне тайла.

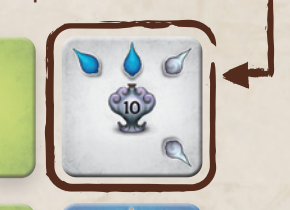

Примечание: Если в личном запасе закончились звуковые диски, вам нужно пополнить недостающие диски дисками какофонии!

> Но сначала вам следует проверить, можете ли вы восстановить какие-либо диски, закрыв последнюю стрелку на другом тайле (п.5 «Перемещение последнего диска и получение ПО», стр. 6).

Размещение звуковых дисков

После того, как вы поместили тайл в свою игровую зону, сложите

столько звуковых дисков из личного запаса на сосуд в середине тайла, сколько число стрелок на тайле. Эти диски покрывают

то число очков, которое потенциально может принести вам тайл.

Совет: Вы всегда должны оценивать полностью заполненные тайлы, прежде чем помещать звуковые диски на выложенный только что тайл, чтобы восстановить и повторно использовать звуковые диски. Это может избавить вас от дисков какофонии!

### 3. Получение дисков какофонии

Если в вашем личном запасе не хватает звуковых дисков для заполнения тайла, и вы не можете восстановить их с других тайлов, вы должны взять диски какофонии из общего запаса.

Вы не сможете сбросить эти диски после того, как вы их взяли, но вы можете использовать их далее вместо звуковых дисков.

Каждый диск какофонии вычитает по 2 очка из вашего результата на шкале гармонии в момент его получения. Из-за этого возможно получение отрицательных очков. Используйте жетоны -1 / -3, чтобы отмечать ПО ниже 0.

### **Накрытие стрелок звуковыми дисками** 4. 5.

Стрелку можно накрыть звуковым диском из центра тайла, если она указывает (ортогонально или по диагонали) на другой тайл, который соответствует требуемому цвету стрелки (цвет стрелки на первичном тайле и основной цвет целевого тайла совпадают).

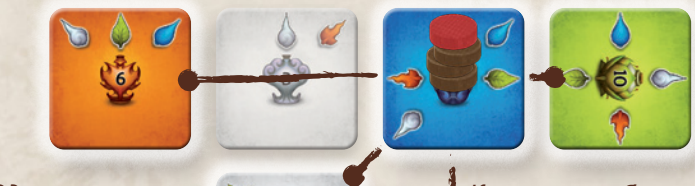

3десь на стрелки поместим 3 диска

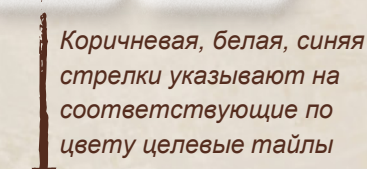

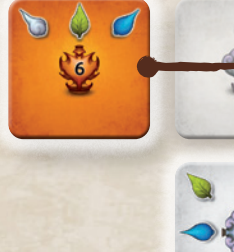

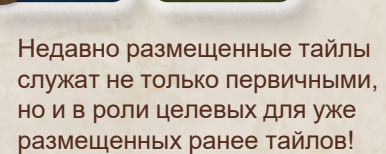

Важно: Не имеет значения, как далеко выложен целевой тайл, при условии, что стрелка указывает правильное направление.

#### **Пояснения**

- У игроков могут быть выложены другие тайлы или свободные места между стрелкой на первичном тайле и целевым тайлом.
- Стрелка, покрытая диском, не имеет значения до конца игры. Она не может быть покрыта диском еще раз.

Совет: В любой момент игры вы можете проверить, можете ли вы переместить диски с центра ваших тайлов на стрелки; и вы можете сделать это в любое время при соблюдении условия. Это часто забывается, поэтому время от времени проверяйте.

### **Перемещение последнего диска и ПО**

Когда последний диск перемещается из центра тайла на стрелку, все стрелки становятся занятыми. На этом задача тайла завершена. Далее все диски снимаются со стрелок и возвращаются в личный запас (включая диски какофонии).

Разблокированный тайл духа стихии переворачивается и приносит столько очков, сколько на нем указано. Отметьте очки, перемещая маркер ПО на шкале гармонии игрового поля. Если ваш маркер ПО встает на уже занятую клетку, поместите свой маркер поверх маркера соперника.

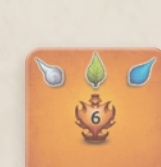

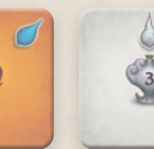

 $C$  новым синим тайлом 4-й диск можно положить на последнюю стрелку тайла

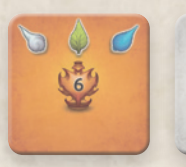

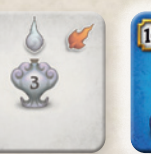

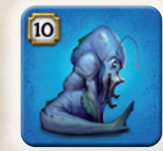

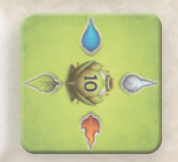

**Игрок получает** 10 ПО за тайл. который был

перевернут

**Важно: Перевернутые тайлы также целевые и для других тайлов!**

# **Интермеццо**

Перед тем, как пополнить рынок тайлов, подсчитайте количество тайлов, которые были помещены в промежуточные хранилища над игровым полем.

Если есть ровно 4 тайла (все места для хранения заняты), запускается интермеццо:

**Каждый игрок может** выбрать ровно 1 тайл с любого места хранения интермеццо, выложить тайл у себя и увеличить ПО на шкале гармонии, если ПО были получены.

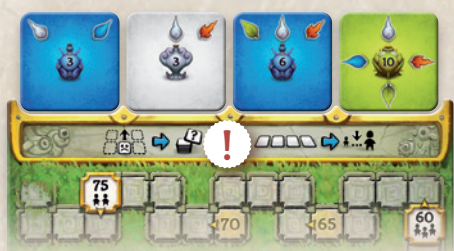

Игроки выбирают тайл интермеццо, начиная с игрока, имеющего наименьшее количество очков гармонии, и продолжая в обратном по очкам гармонии порядке (игроки также могут и не брать тайл).

При ничье, игрок, чей маркер ПО стоит ниже, считается первым. Все не взятые тайлы остаются там лежать. Игра продолжается повторным заполнением рынка 5 новыми тайлами из стопки.

#### **Пояснения**

- Если никто не взял тайл, все 4 тайла интермеццо убираются.
- Порядок, в котором игроки берут тайлы, предназначен для того, чтобы дать отстающим игрокам шанс наверстать упущенное.
- Не взятые тайлы могут привести к более быстрому наступлению следующего интермеццо по мере прохождения игры.
- В игре с 4 игроками обычно бывает только 1 интермеццо.

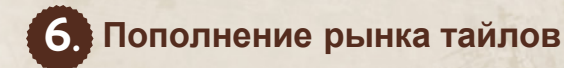

Выложите на рынок 5 новых тайлов после хода, когда весь рынок опустел. Не забудьте заранее проверить наступление интермеццо.

# **Конец игры**

Конец игры запускается, как только игрок набирает или превышает 75/60/45 ПО в игре на 2/3/4 игрока (эти места отмечены на шкале гармонии вот так⇒[44]).

Игра продолжается до тех пор, пока игрок справа от первого игрока не сделает ход, чтобы каждый игрок получил равное число ходов (маркер первого игрока напоминает об этом).

#### Игрок, набравший наибольшее количество победных очков (ПО) на шкале гармонии, становится победителем в игре!

Если несколько игроков имеют равное количество очков, игрок, чей маркер игрока находится ниже, считается первым.

Случай: Если после пополнения рынка (последняя) стопка состоит из 4 или менее тайлов, вы играете лишь до тех пор, пока игрок справа от первого не сделает ход: а затем завершите игру.

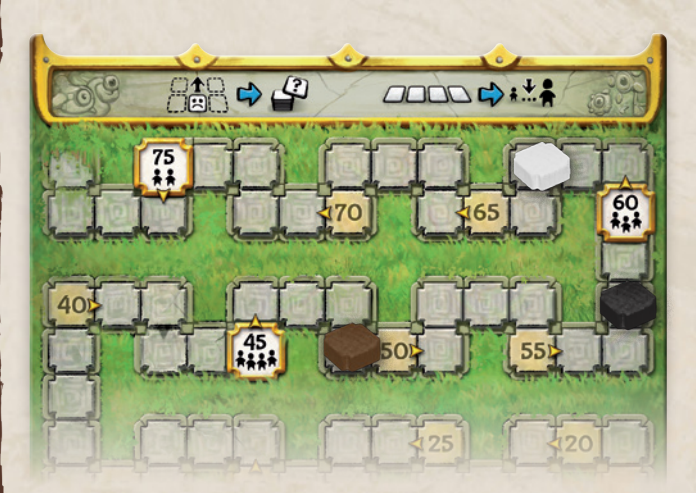

*В этой игре на 3 игрока белый игрок превысил отметку 60 ПО. После последнего хода белый игрок выигрывают с 63 очками, побеждая черного с 58 очками и коричневого с 49 очками.*

> Правило тай-брейка благоприятствует игрокам, которые двигаются раньше. Это компенсирует то, что другие игроки видят, сколько ПО им нужно, чтобы обойти лидера.

# **СОЛО**

### **Обычная соло игра** A

Применяются те же правила, что и в игре на 2-4 игрока, со следующими правками:

Нет рынка тайлов и нет интермеццо. Открывайте по одному тайлу за раз и размещайте тайл в своей игровой зоне. Вы всегда должны довольствоваться тайлом, который вы получаете.

Вы должны заменять отсутствующие у вас звуковые диски дисками какофонии, вычитая 2 ПО за каждый диск какофонии.

Игра заканчивается, как только набираете хотя бы 75 ПО. Если вы использовали ≤ 25 тайлов - создается волшебная симфония.

#### **Сложная соло игра** B

Продвинутая соло-игра идет более часа по правилам обычной игры, с правками:

Нет рынка тайлов и нет интермеццо. Открывайте по одному тайлу за раз и размещайте его в своей игровой зоне; вы всегда должны брать открываемый тайл.

Вы должны заменять отсутствующие у вас звуковые диски дисками какофонии, но вычитаете ПО только в конце игры.

Игра заканчивается, когда размешаете последний (72-й) тайл духа стихии.

Последние 5 тайлов в игре: вы не открываете первые 5 тайлов с 1 и 3 ПО, которые встретились в стопке. Вместо этого вы должны положить их лицом вниз рядом со стопкой. Эти 5 тайлов будут последними тайлами в игре, которые вы возьмете. Вы открываете эти 5 последних тайлов в том порядке, в котором вы их сложили около стопки.

### **Бонусные ПО**

Начиная с 5 тайла, который размещаете, и после этого применяется следующее:

Когда у вас есть ≤ 2 тайлов лицом вверх (со стрелками) после хода, вы получаете бонус в размере 5 ПО. Укажите бонусные ПО с помощью диска другого цвета.

#### Подсчет ПО в конце игры.

- Чтобы определить свой окончательный результат, вычтите из текущего числа на шкале гармонии значения ваших тайлов, которые все еще покрыты дисками, а значит, не перевернуты.
- Добавьте бонусные ПО, которые вы набрали во время игры.
- Вычтите 2 ПО за каждый диск какофонии, который вам пришлось взять во время игры.

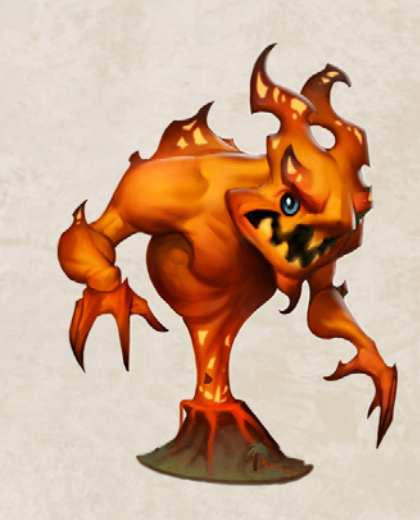

#### **Видео-Правила**

Можете найти на сайте:

*www.sagani.egg-rules.com*

#### Служба поддержки

Мы делаем все возможное, чтобы вы получили качественную игру. Если какая-либо часть этой игры отсутствует или сломана, свяжитесь с нами напрямую для замены данного компонента игры.

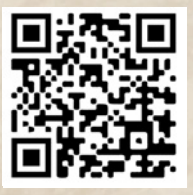

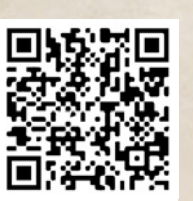

*info@eagle-gryphon.com*

Тема: Replacement Parts

Автор: Uwe Rosenberg Художник: Lukas Siegmon Правила: Christian Schaarschmidt Редактор: Dominic Büttner Перевод: Юрий / MiltoLab (instagram.com/Sam Bounce) Сопровождение: Rick Soued Автор и издатель благодарят всех тестеров игры. Большое спасибо команде Skellig Games: Беате, Крисли, Доминике, Марку, Стефану, Томасу и нашему переводчику Перрину.

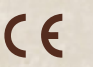

Сделано в Европе **© 2020 Skellig Games**

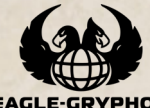

**www.Eagle-Gryphon.com Eagle-Gryphon Games, 801 Commerce Drive, Bldg #5. Leitchfield, KY 42754**